## Как и чем правильно

В сложный зимний период птицам как никогда нужна поддержка человека. Зимой от холода и голода гибнет много птиц, которые остаются на зимовку. И только мы, люди, можем им помочь! А ведь подкормка птиц зимой - это не только благое дело, но и возможность понаблюдать за разными видами пернатых.

Но чтобы благое дело не превратилось во вред, необходимо соблюдать два основных правила:

Еда для птиц должна быть полезной и не представлять опасности для их здоровья и жизни.

Подкармливать птиц нужно регулярно, но при этом не надо сыпать слишком много еды. Задача человека - облегчить птицам жизнь в зимний период, а не взять их на полное довольствие. Птицы должны сохранить свои навыки по добыче еды.

## МОЖНО класть в кормушку:

- ◆ сырые семена подсолнечника;
- $\sqrt{p}$  просо;
- ✔ OBËC;
- √ семена тыквы;
- И несолёные очищенные орехи;
- ◆ кусочки яблок (их также можно
- развесить на деревьях);
- ◆ сушёные ягоды;
- ◆ несолёное свиное сало.

## НЕЛЬЗЯ давать птицам:

**×** солёные, жареные, копчёные продукты; **× остатки с человече**ского стола:

**x** неотваренное пшено; **х** любой вид хлебобулочных изделий.

Разнообразие подкормки в кормушке привлечёт больше видов птиц. Помимо привычных больших синиц, домовых и полевых воробьёв, туда смогут заглянуть поползни, свиристели, щеглы, лазоревки, чижи, дубоносы, зеленушки, снегири, московки, буроголовые гаички и другие пернатые. На сало и даже семечки подсолнечника кроме синиц могут польститься и дятлы.

> Полевой воробей

> > Домовый воробей

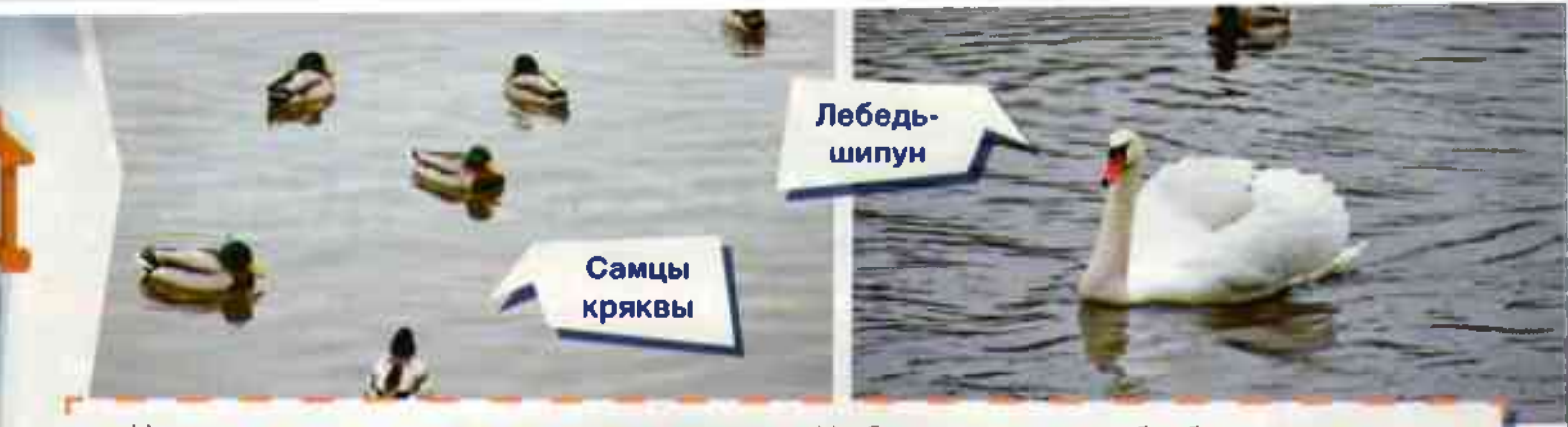

Нуждаются в помощи и водоплавающие птицы. Но бросать в воду хлеб и булки не стоит. Уточки и лебеди, конечно, хлеб есть будут, более того - они к нему привыкают. Но, во-первых, любой хлеб птицам употреблять нельзя! Для них он вреден, так как плохо

переваривается в желудке, а необходимой в холода энергии от хлеба птицы не получают.

Во-вторых, излишки хлеба загрязняют водоём и берег, а в черте городов и сёл привлекают крыс

Чем лучше подкармливать водоплавающих птиц

Пророщенным зерном (пшеница, овёс, ячмень)

π

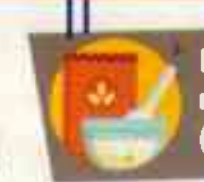

Неразваренной кашей (овёс+просо)

п

п

Отварной морковью или рыбой

## Это интересно

Грачи считаются перелётными птицами - то есть с наступлением холодов улетают на юг, а весной возвращаются.

Помните знаменитую картину русского художника Алексея Саврасова «Грачи прилетели»? Так вот, в наших краях она больше не актуальна!

В последние десятилетия эти птицы регулярно остаются зимовать в населённых пунктах средней полосы России. Почему же так происходит?

Картина Алексея Саврасова «Грачи прилетели» (1781 г.) Государственная Третьяковская галерея, г. Москва

π

Грач – типичная синантропная (так называют пернатых, чей образ жизни тесно связан с деятельностью человека, его жилищем) птица. Гнездится она преимущественно в населённых пунктах. На обширных лесных территориях, где нет человеческих поселений и не развито сельское хозяйство, грачей практически нет.

Свои дома грачи могут делать не только на деревьях, но и на опорах ЛЭП. металлических конструкциях возле железных дорог, на крышах зданий.

Грачи адаптировались и приспособились к условиям жизни рядом с человеком. Поэтому и не улетают. Нет нужды преодолевать огромные расстояния и тратить энергию, если можно перезимовать в

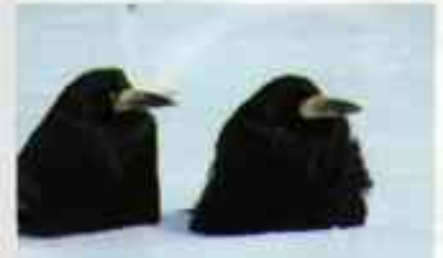

городах, где всегда найдётся много еды. От человеческой жизнедеятельности остаётся достаточное количество съедобных (правда, это не значит, что полезных для птиц) отходов. А в центре городов, особенно рядом с теплотрассами, где всегда чуть теплее, чем в полях, можно спокойно скоротать зимние ночи...

Анастасия ГЛАДКОВА, аспирант кафедры биологии БелГУ, младший научный сотрудник Государственного природного заповедника «Белогорье»

29